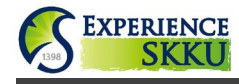

### **• Website Link:** <https://kingoinfo.skku.edu/gaia/nxui/outdex.html?language=EN&menuId=NIBGG040301M>

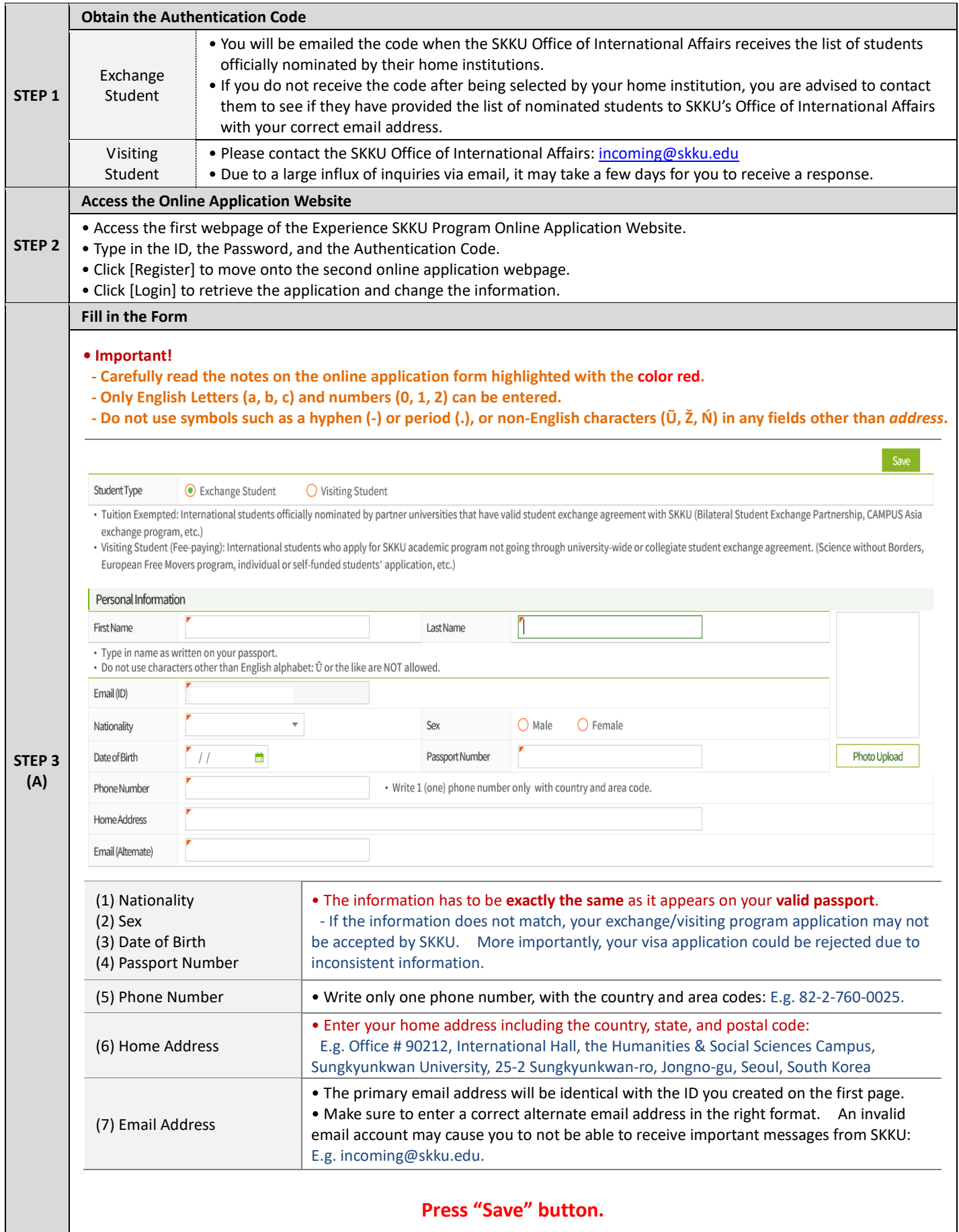

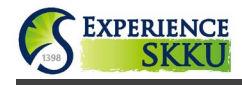

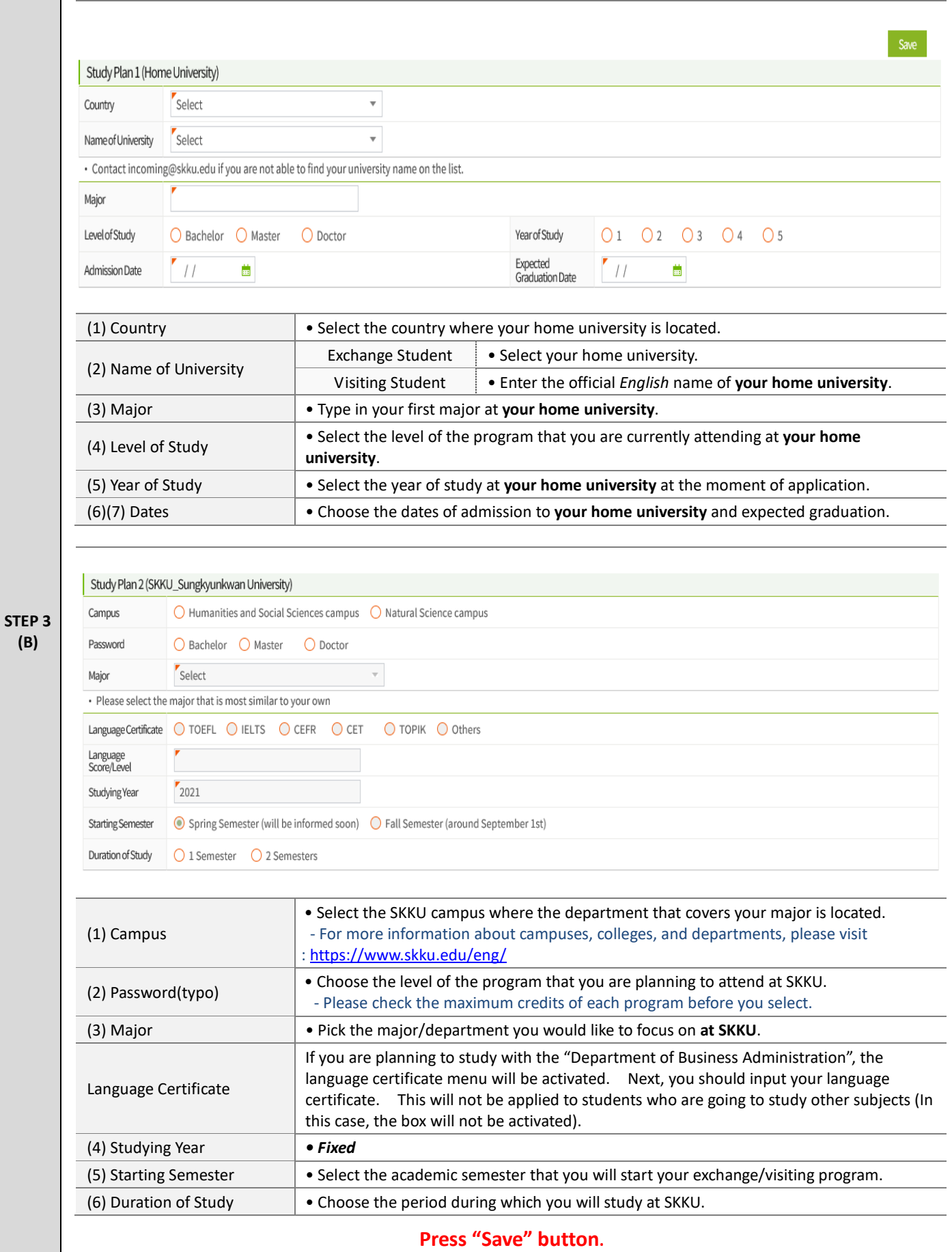

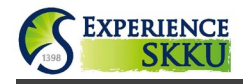

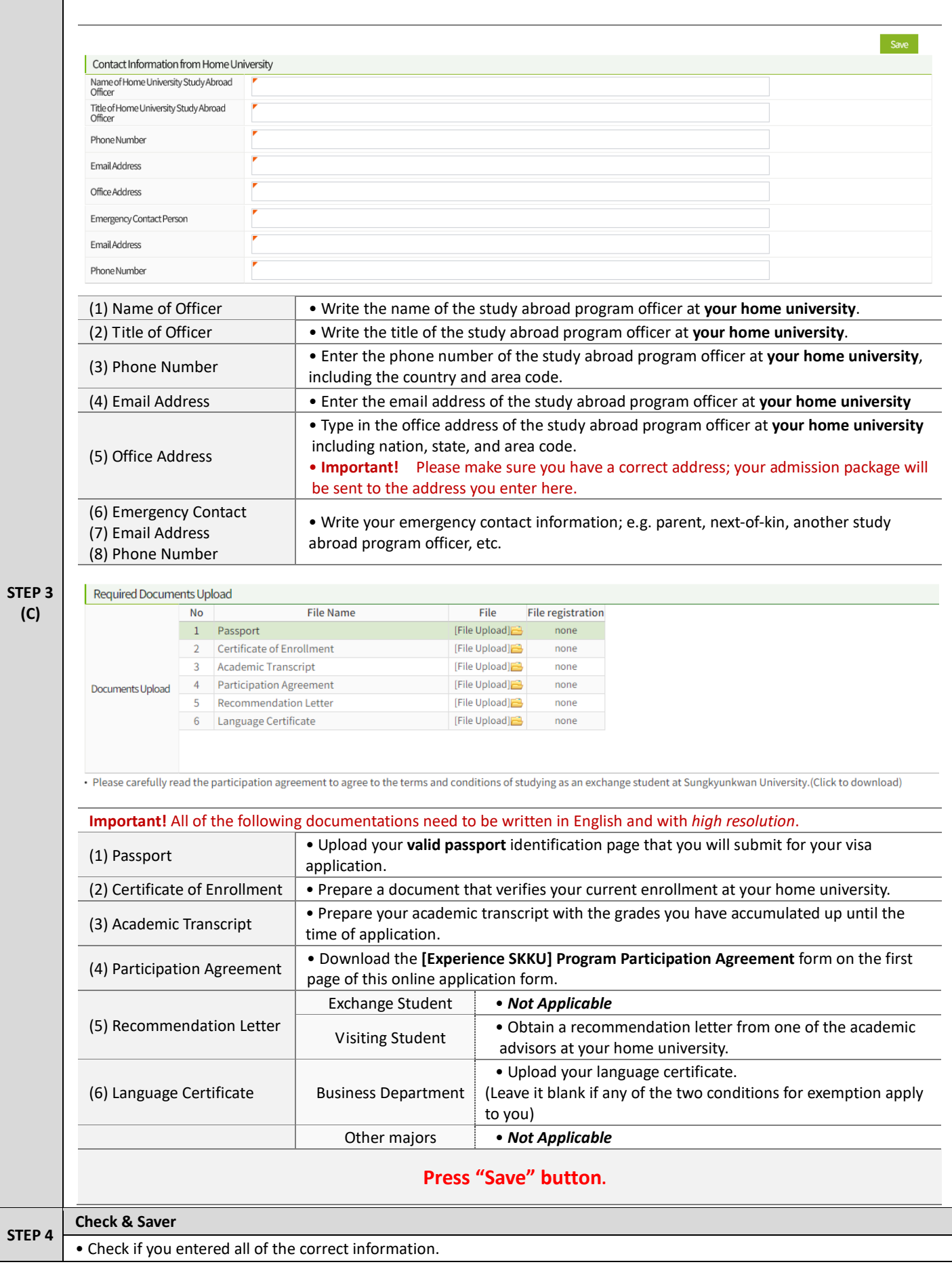

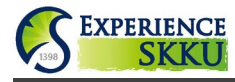

• Click [Save]. **Please note that there's NO confirmation email on the submission. There is no submit button!** • Contact us [\(incoming@skku.edu\)](mailto:incoming@skku.edu) if you require assistance or have any further questions.